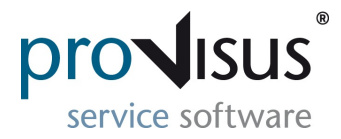

## **!!!NEW!!! Kundenbereich**

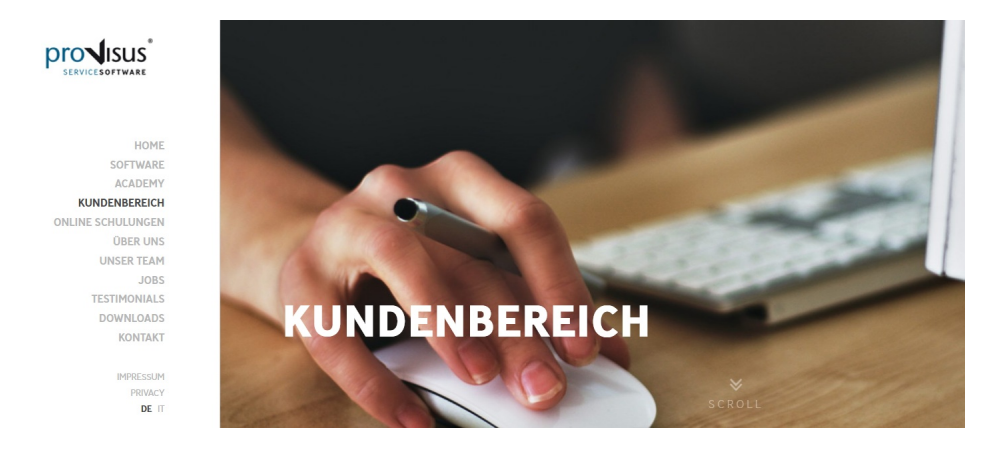

Ab sofort erhält jeder Newsletter-Empfänger automatisch einen Zugang zu unserem **passwortgeschützten** Kundenbereich, wo wir verschiedene Inhalte zur Verfügung stellen.

Im Zuge der Erstanmeldung wird es notwendig sein, das Passwort zurückzusetzen. Als **Login** dient die **E-Mail-Adresse,** welche für die Anmeldung zur proVisus Newsletter angegeben worden ist. Sobald man auf die Funktion **Passwort zurücksetzen** klickt, wird eine Mail mit dem entsprechenden Link für die Zurücksetzung des Passworts versendet. Sollte innerhalb von wenigen Minuten keine diesbezügliche E-Mail eingehen, bitte den **Spam Ordner** kontrollieren.

Mit der Mail-Adresse als Login und dem neu gesetzten Passwort kann man anschließend auf die Inhalte des Kundenbereichs zugreifen, welcher regelmäßig mit neuen Infos und Videos aktualisiert wird.

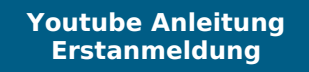

## **PROVISUS GmbH**

Stegenerstraße 6, I-39031 Bruneck (BZ) Sie haben die E-Mail erhalten, weil Sie sich für den Newsletter angemeldet haben.

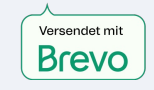